#### А.С. СОКОЛОВ

**HAY** 

# ПРИМЕНЕНИЕ ЛИАГРАММЫ СЭНКИ И ПИКТОГРАФИКОВ «ЛИЦА ЧЕРНОВА» ДЛЯ ВИЗУАЛИЗАЦИИ РЕЗУЛЬТАТОВ НАУЧНЫХ ИССЛЕДОВАНИЙ

УО «Гомельский государственный университет им. Ф. Скорины», г. Гомель, Республика Беларусь, alsokol@tut.by

В работе раскрываются свойства и особенности диаграмм Сэнки и «Лица Чернова», а также обосновывается возможность их применения для визуализации научных данных.

Для представления результатов научных исследований основную роль играет использование научной графики, позволяющей донести до аудитории особенности структуры, динамики, соотношения, логической связи между изучаемыми объектами и явлениями. Большое разнообразие видов научной графики позволяет визуализировать различные аспекты результатов исследований, поэтому следует стремиться применять не только наиболее распространенные, традиционные графические построения, но и максимально использовать весь существующий набор разработанных к настоящему времени способов визуализации, к числу которых относятся диаграммы Сэнки и «Лица Чернова».

Диаграмма Сэнки, диаграмма Санкей (Sankey diagram) - потоковая диаграмма, отображающая характер и объем распределения анализируемого показателя. Это эффективный способ продемонстрировать не только этапы процесса, но и интенсивность его протекания на каждом из участков. Диаграммы Сэнки представляют собой инфографические работы, на которых изображены линии, объединяющие в себе две характерные черты: линиями показаны взаимосвязи объектов, а ширина линии - сила этой связи.

Первую диаграмму, являющуюся прообразом современной диаграммы Сэнки, создал в 1869 году французский аналитик Шарль Минар. Это была диаграмма, демонстрирующая наступление наполеоновской армии на Москву и последующее отступление. Она отражает такие параметры, как маршрут армии, направление ее

движения, изменение температурных условий, а также изменение размеров армии в ходе наступления и отступления (рисунок 1).

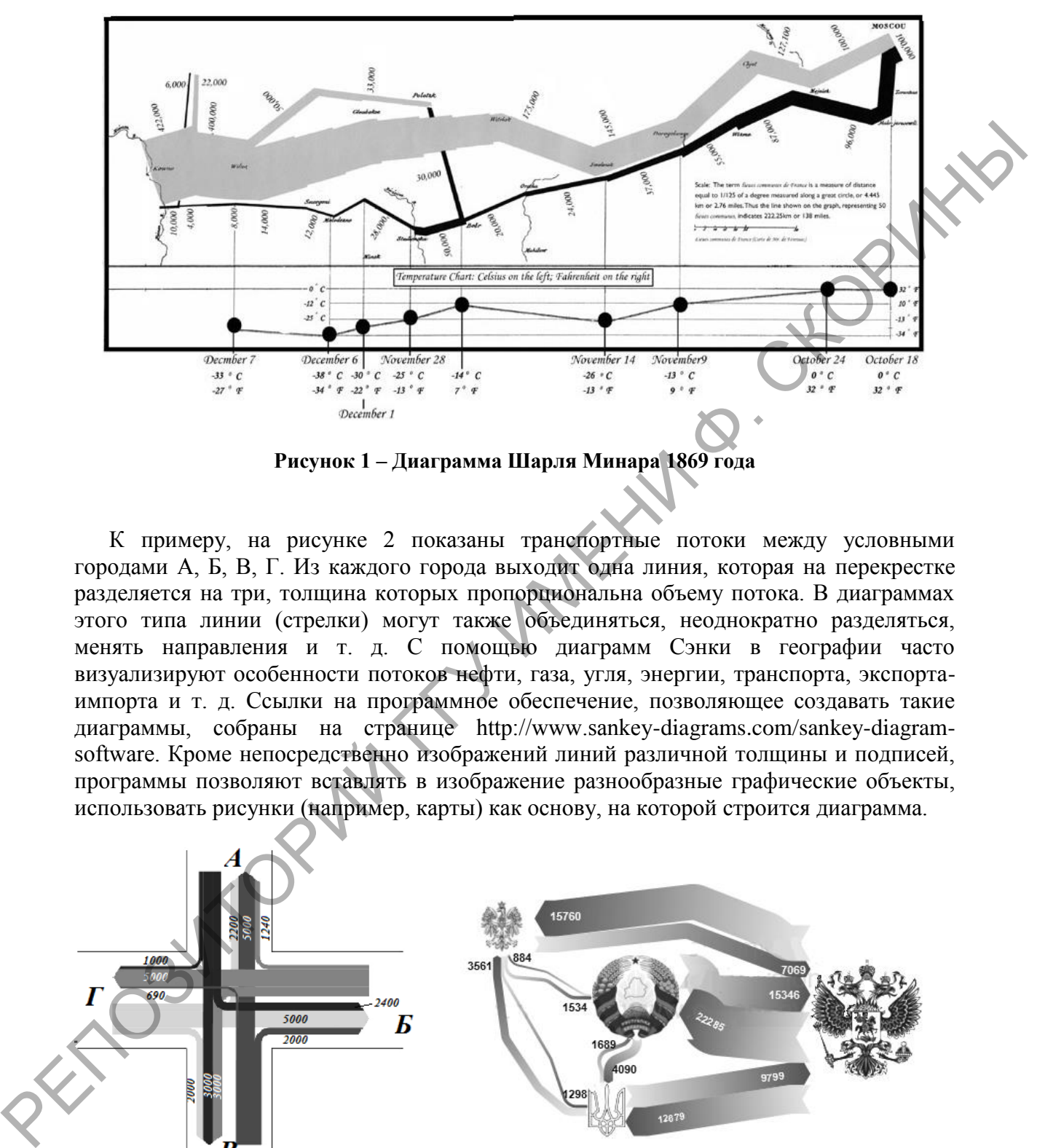

**Рисунок 1 – Диаграмма Шарля Минара 1869 года**

К примеру, на рисунке 2 показаны транспортные потоки между условными городами А, Б, В, Г. Из каждого города выходит одна линия, которая на перекрестке разделяется на три, толщина которых пропорциональна объему потока. В диаграммах этого типа линии (стрелки) могут также объединяться, неоднократно разделяться, менять направления и т. д. С помощью диаграмм Сэнки в географии часто визуализируют особенности потоков нефти, газа, угля, энергии, транспорта, экспортаимпорта и т. д. Ссылки на программное обеспечение, позволяющее создавать такие диаграммы, собраны на странице http://www.sankey-diagrams.com/sankey-diagramsoftware. Кроме непосредственно изображений линий различной толщины и подписей, программы позволяют вставлять в изображение разнообразные графические объекты, использовать рисунки (например, карты) как основу, на которой строится диаграмма.

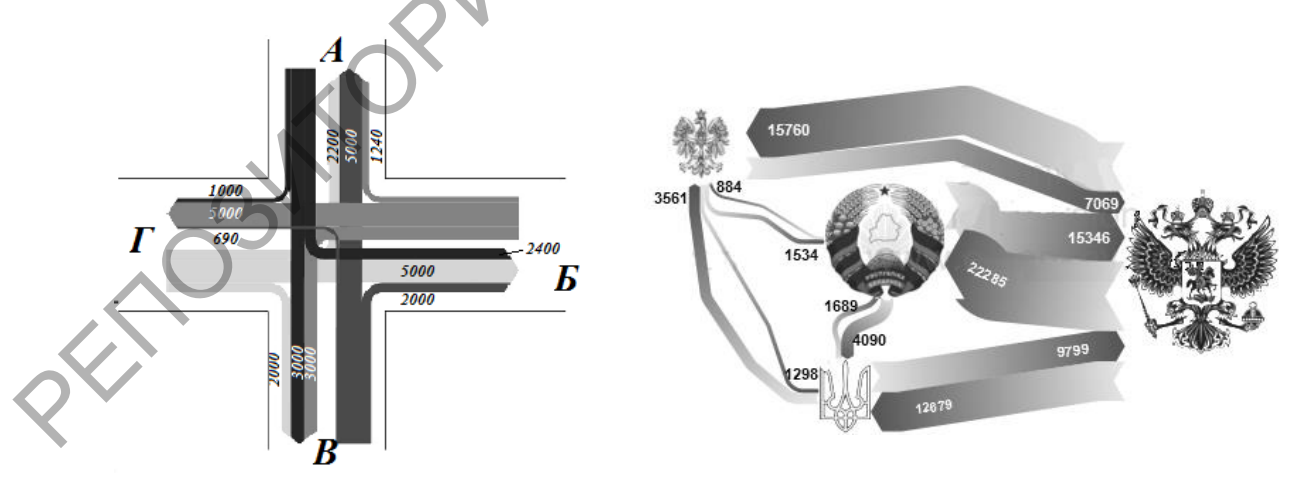

**Рисунок 2 – Особенности транспортных потоков между условными городами А, Б, В, Г**

**Рисунок 3 – Товарооборот между Беларусью и соседними странами, 2014, млн. долл. США (выполнен автором в программе e!Sankey pro)**

Как видно, диаграмма Сэнки отображается без узлов, в виде соединяющихся и разветвляющихся линий разной толщины (в зависимости от величины параметра). Имеет любое количество начальных и конечных точек, а значит и множество сценариев развития.

Лица Чернова (Chernoff faces) - отображение многомерных данных в виде человеческого лица, его отдельных частей. Один из наиболее искусно разработанных средств визуализации.

Одну и ту же информацию можно представить при помощи различных средств. Для того чтобы средство визуализации могло выполнять свое основное назначение - представлять информацию в простом и доступном для человеческого восприятия виде необходимо придерживаться законов соответствия выбранного решения содержанию отображаемой информации и ее функциональному назначению. Иными словами, нужно сделать так, чтобы при взгляде на визуальное представление информации можно было сразу выявить закономерности в исходных данных и принимать на их основе решения [1].

Из всех зрительных навыков у человека сильнее всего развита способность к восприятию лиц других людей. Особый участок коры головного мозга узнает лицо, определяет направление взгляда и т. д. Другие части мозга (миндалевидное тело и островковая доля) анализируют выражение лица, а участок в префронтальной зоне лобной доли и система мозга, отвечающая за чувство удовольствия, оценивают его красоту. Лица Чернова - это схема визуального представления мультивариативных данных в виде человеческого лица. Каждая часть лица: нос. глаза, рот - представляет собой значение определенной переменной, назначенной для этой части [2]. То есть для каждого наблюдения рисуется отдельное «лицо», где относительные значения выбранных переменных представлены как формы и размеры отдельных черт лица (например, длина носа, угол между бровями, ширина лица). Таким образом, наблюдатель может идентифицировать уникальные для каждой конфигурации значений наглядные характеристики объектов [3]. Если отдельно учитывать параметры правой и левой половины лица, то количество отражаемых показателей возрастет вдвое (рисунок 4).

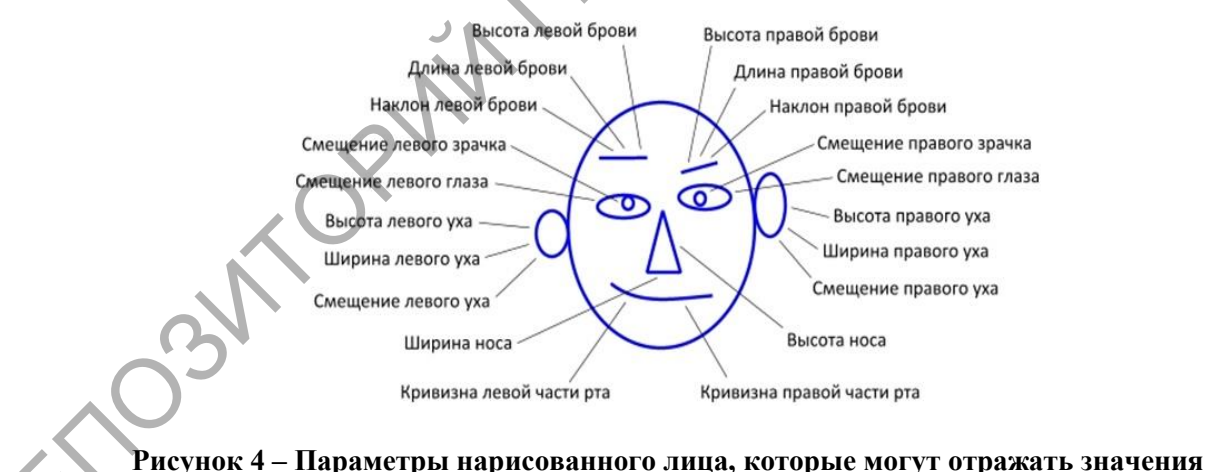

отдельного фактора при многофакторном анализе

Нами с помощью программы STATISTICA были составлены лица Чернова для отражения основных показателей экологического состояния административных районов Гомельской области (рисунок 5). Применение такого метода позволяет визуально определить степень сходства лиц (то есть районов), а также районы, выделяющиеся по одному или нескольким параметрам.

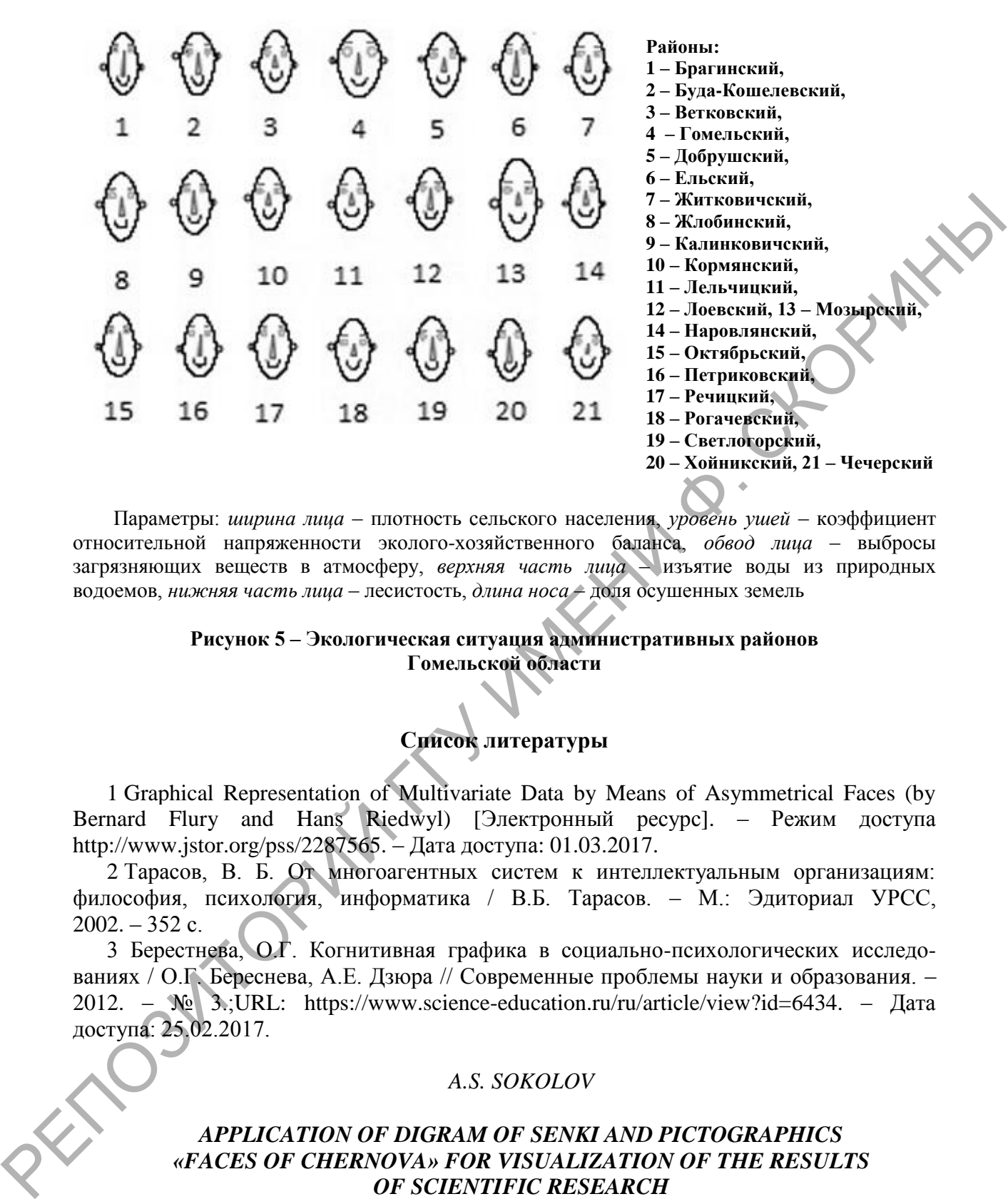

Параметры: *ширина лица* – плотность сельского населения, *уровень ушей* – коэффициент относительной напряженности эколого-хозяйственного баланса, *обвод лица* – выбросы загрязняющих веществ в атмосферу, *верхняя часть лица* – изъятие воды из природных водоемов, *нижняя часть лица* – лесистость, *длина носа* – доля осушенных земель

## **Рисунок 5 – Экологическая ситуация административных районов Гомельской области**

## **Список литературы**

1 Graphical Representation of Multivariate Data by Means of Asymmetrical Faces (by Bernard Flury and Hans Riedwyl) [Электронный ресурс]. – Режим доступа http://www.jstor.org/pss/2287565. – Дата доступа: 01.03.2017.

2 Тарасов, В. Б. От многоагентных систем к интеллектуальным организациям: философия, психология, информатика / В.Б. Тарасов. – М.: Эдиториал УРСС,  $2002. - 352$  c.

3 Берестнева, О.Г. Когнитивная графика в социально-психологических исследованиях / О.Г. Береснева, А.Е. Дзюра // Современные проблемы науки и образования. – 2012. – № 3.;URL: https://www.science-education.ru/ru/article/view?id=6434. – Дата доступа: 25.02.2017.

#### *A.S. SOKOLOV*

## *APPLICATION OF DIGRAM OF SENKI AND PICTOGRAPHICS «FACES OF CHERNOVA» FOR VISUALIZATION OF THE RESULTS OF SCIENTIFIC RESEARCH*

*The paper concentrates on the properties and features of Sankey and Chernoff faces diagrams and it is given reasons for the possibility of their use for visualization of scientific data.*